# *Jutge.org*

The Virtual Learning Environment for Computer Programming

## **Cam´ı dins d'una graella P86354 ca**

Olimpíada Informàtica Catalana 2019, segon concurs classificatori (2019-05-15)

En una graella amb *c* columnes i *f* files es vol anar des de cantonada superior esquerra posició (1, 1)— fins a la cantonada inferior dreta—posició (*c*, *f*). A més d'aquestes dues posicions, n'hi ha *n* més per les quals es pot passar potencialment.

L'algorisme que heu d'usar per moure-us és molt simple: si la casella immediatament a la dreta d'on esteu és visitable, hi aneu; altrament, si la casella immediatament a sota d'on esteu és visitable, hi aneu; altrament, us quedeu estancats i us atureu. Feu un programa que simuli aquest algorisme.

### **Entrada**

L'entrada consisteix en *c*, *f* i *n*, seguits d'*n* parells diferents  $(x, y)$ , amb  $1 \le x \le c$  i  $1 \le y \le f$ , indicant les posicions visitables. Les posicions inicials i finals no s'inclouen.

### **Sortida**

Cal generar una imatge (75*c*, 75*f*) de color de fons 'Beige'. Marqueu les caselles visitables amb cercles de diàmetre 25 centrats al quadrat  $75 \times 75$  corresponent. Si el camí arriba fins a la sortida, cal pintar-lo amb 'Green', i altrament amb 'Red'. Els moviments horitzontals i verticals s'han de pintar amb rectes d'amplada 5 connectant els centres dels cercles. Les posicions visitables per les que no s'ha passat s'han de pintar amb 'Black'.

#### **Exemple d'entrada 1**

1

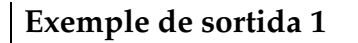

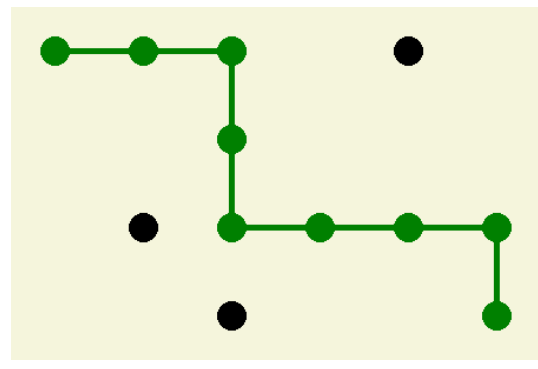

 $(450\times300)$ 

## **Exemple d'entrada 2**

- 
- 
- 
- 

## **Exemple d'entrada 3**

- 
- 
- 
- 
- 
- 
- 
- 
- 
- 
- 

# **Exemple d'entrada 4**

- 
- 

# **Exemple de sortida 2** (375×75) **Exemple de sortida 3**

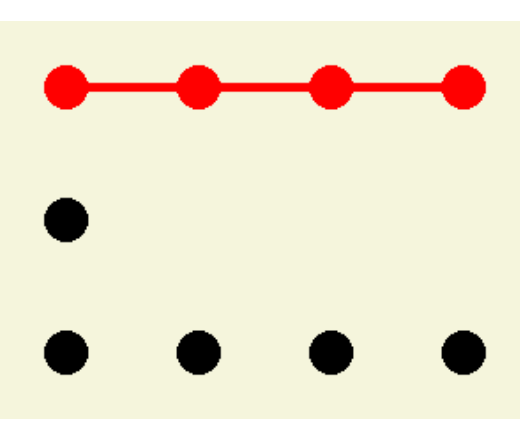

 $(300\times225)$ 

# **Exemple de sortida 4**

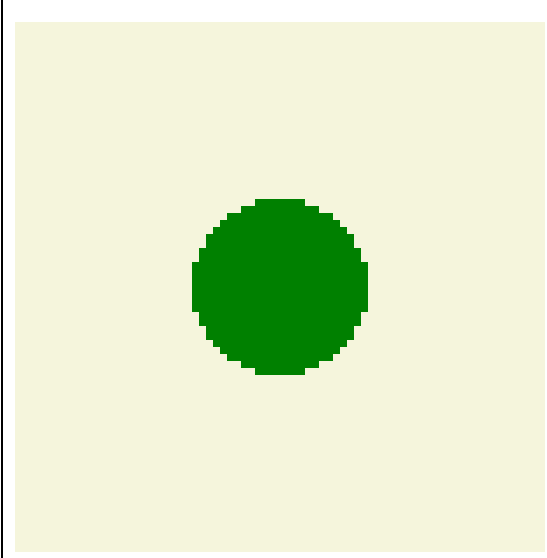

(75×75)

# Informació del problema

Autor : Salvador Roura Generació : 2024-07-02 10:30:49

© *Jutge.org*, 2006–2024. https://jutge.org